*Prescriptions nationales pour la dématérialisation des documents d'urbanisme*

# *Consignes de saisie des Métadonnées INSPIRE pour les documents d'urbanisme*

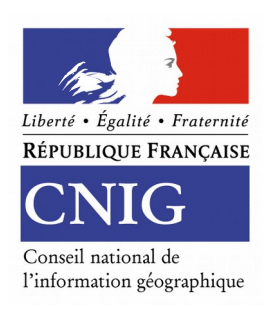

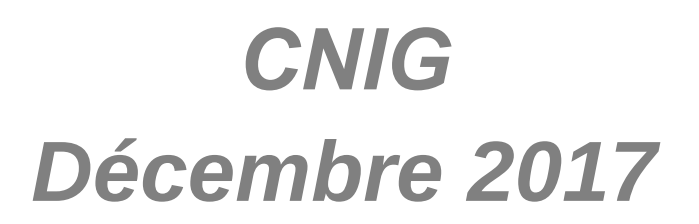

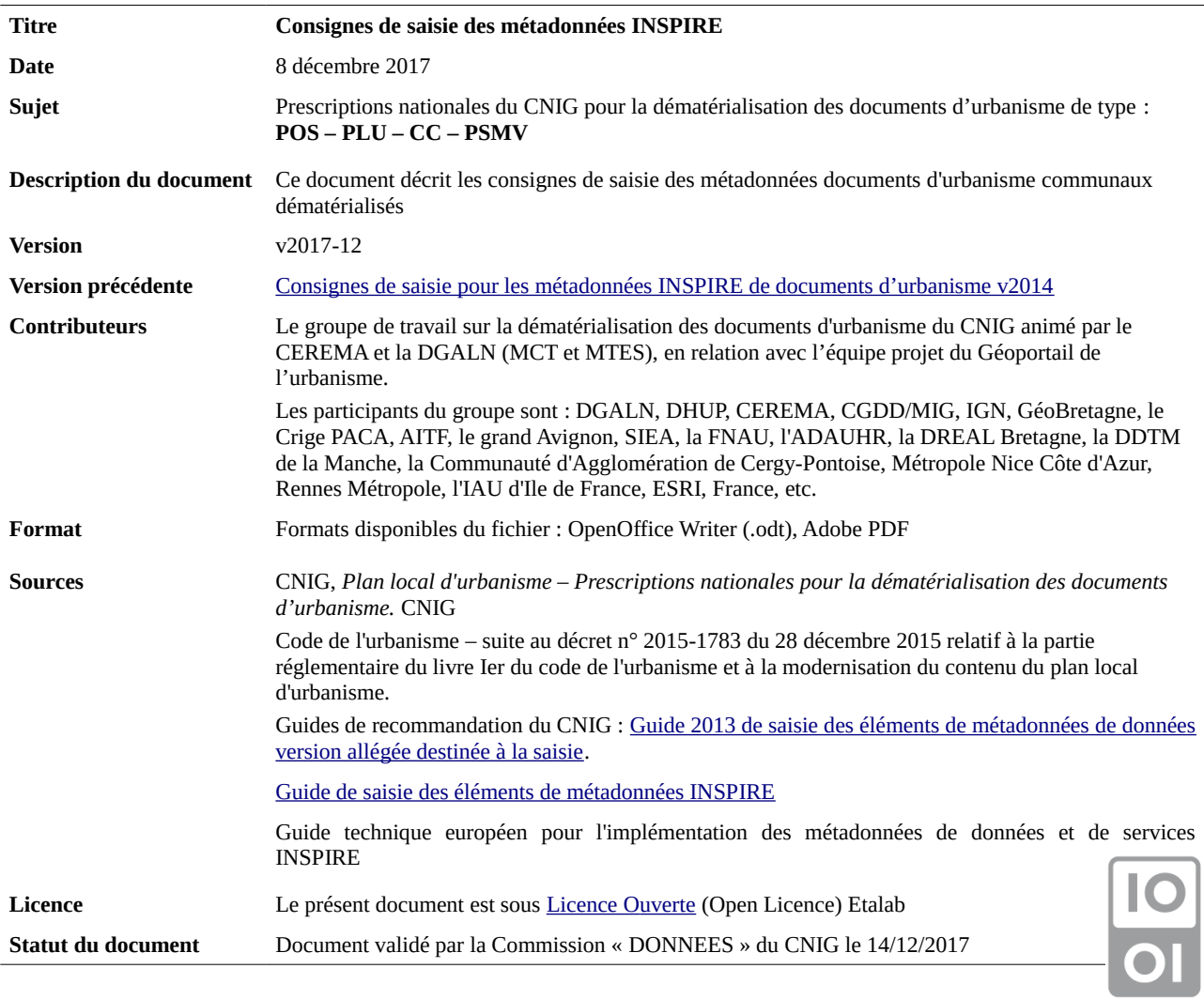

# **Préambule**

Ce document précise les valeurs à saisir pour les métadonnées des documents d'urbanisme de type PLUI, PLU, POS, PSMV et cartes communales.

Ces consignes facilitent le catalogage des données et leur « moissonnage » par des outils dédiés. Elles s'appuient sur la version 1.1 du « [Guide de saisie des éléments de métadonnées INSPIRE](http://cnig.gouv.fr/wp-content/uploads/2014/01/Guide-de-saisie-des-%C3%A9l%C3%A9ments-de-m%C3%A9tadonn%C3%A9es-INSPIRE-v1.1-final.pdf) » de décembre 2013 et sur le récent guide technique européen pour l'implémentation des métadonnées de données et de services INSPIRE.

#### **Périmètre INSPIRE**

Les plans locaux d'urbanisme (PLU), les plans d'occupation des sols (POS), les plans de sauvegarde et de mise en valeur (PSMV) et les cartes communales (CC) dépendent du thème usage des sols (annexe 3, thème 4).

#### **Consignes de nommage du fichier**

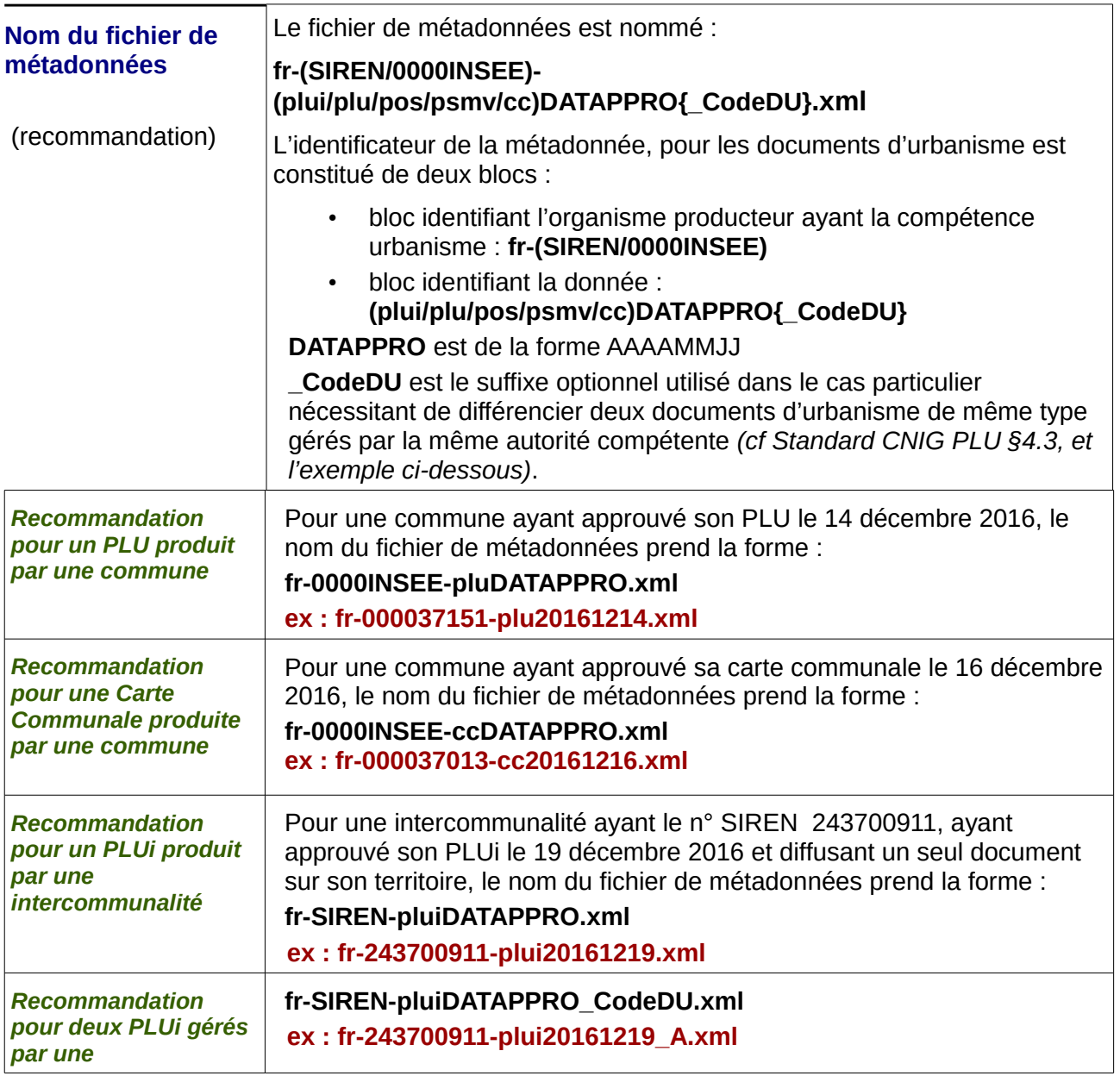

*intercommunalité* et **fr-243700911-plui20170514\_B.xml**

## **Consignes de saisie**

### **1) Identification des données :**

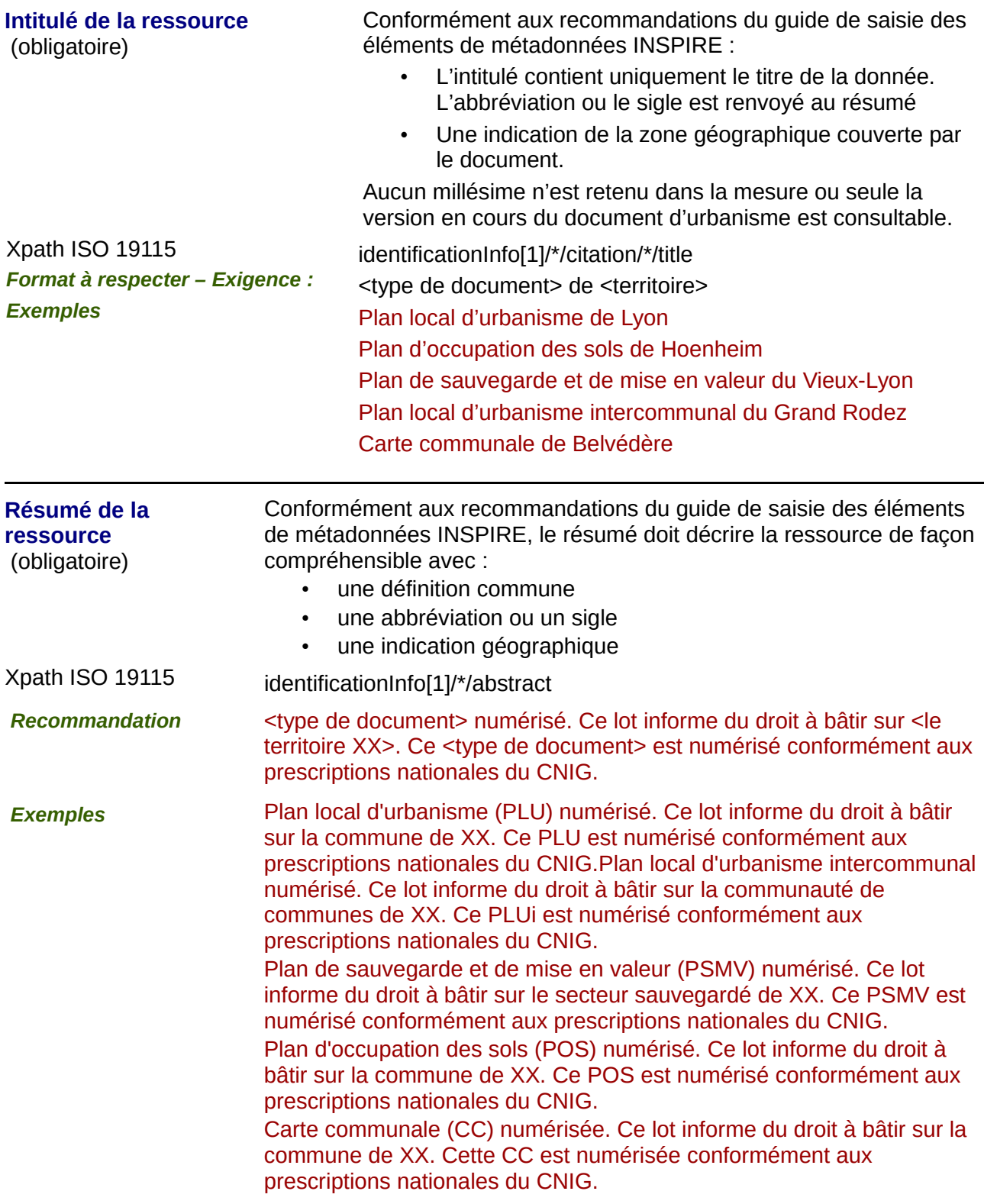

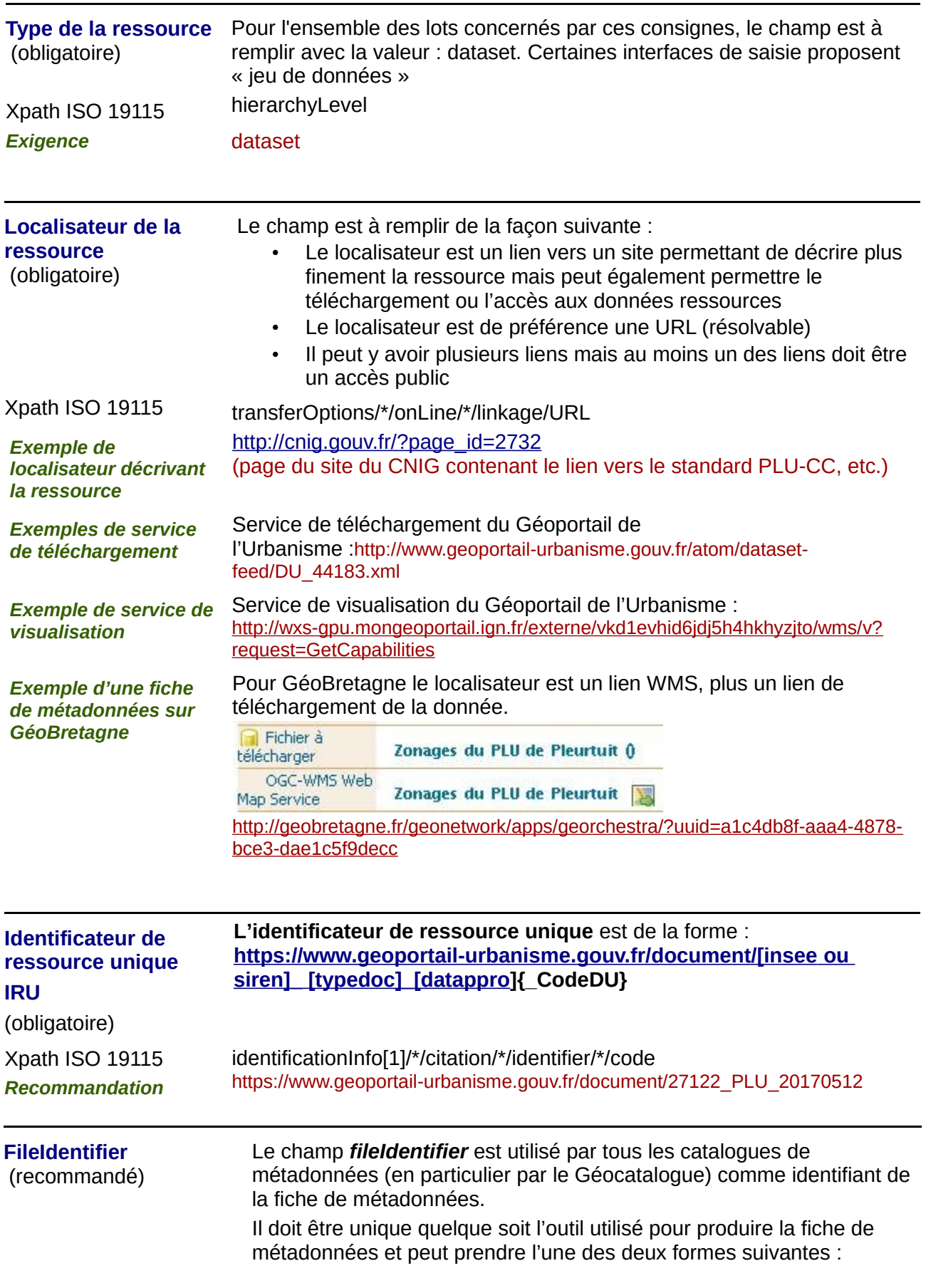

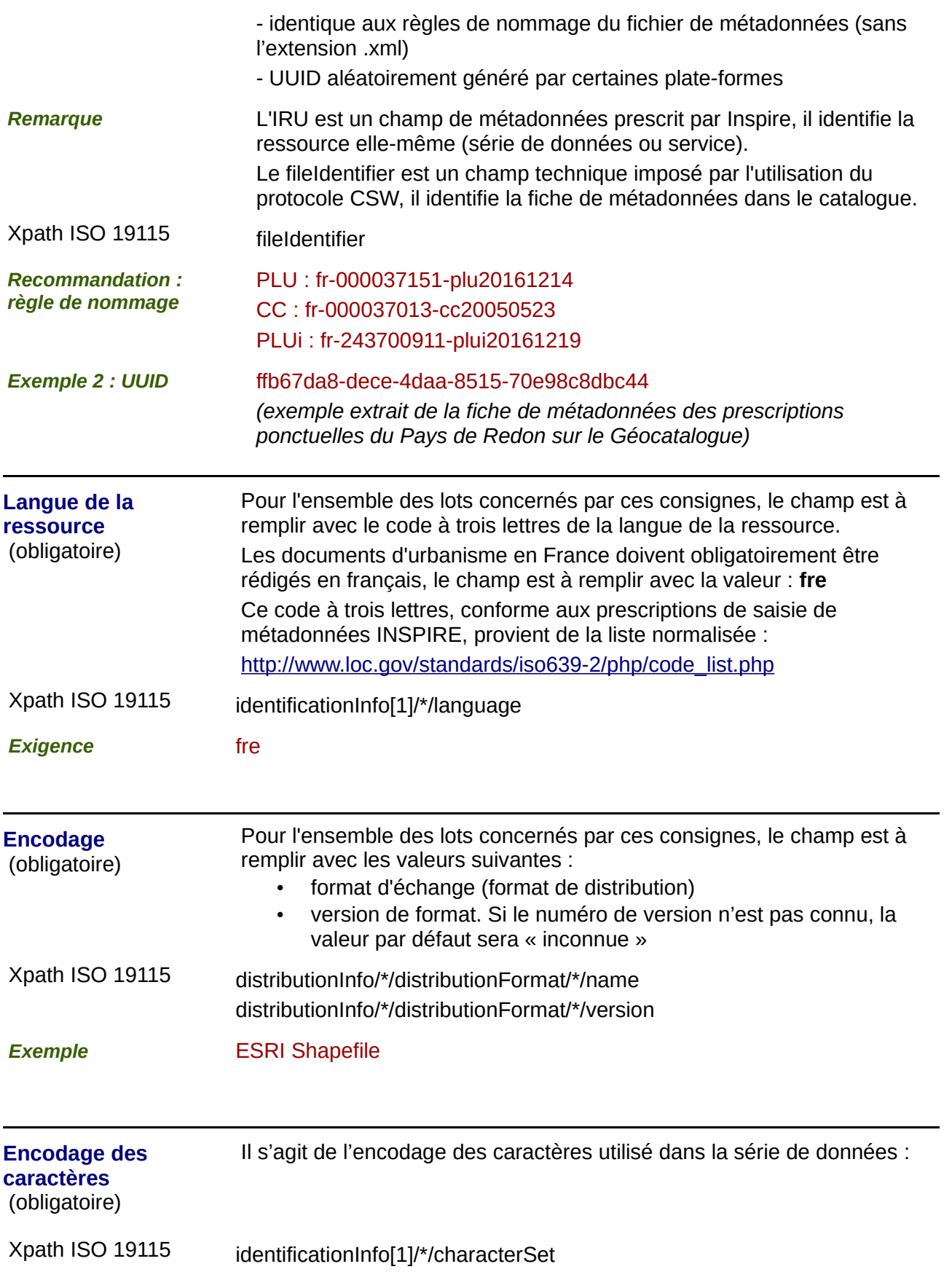

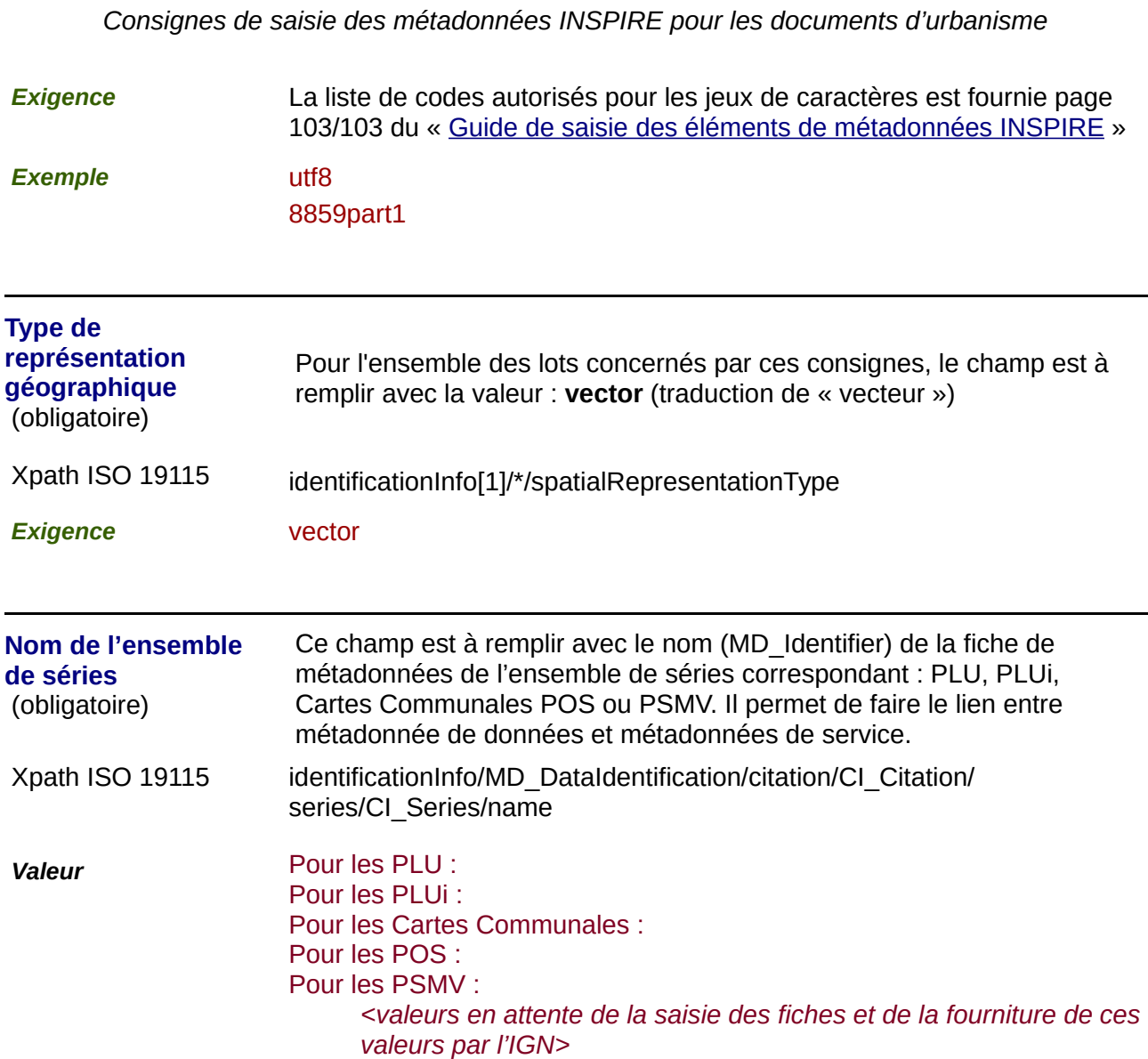

## **2) Classification des données et services géographiques :**

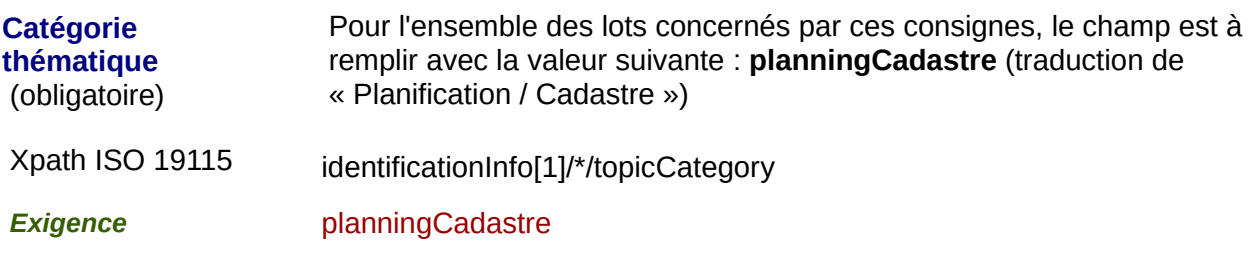

### **3) Mots-clés :**

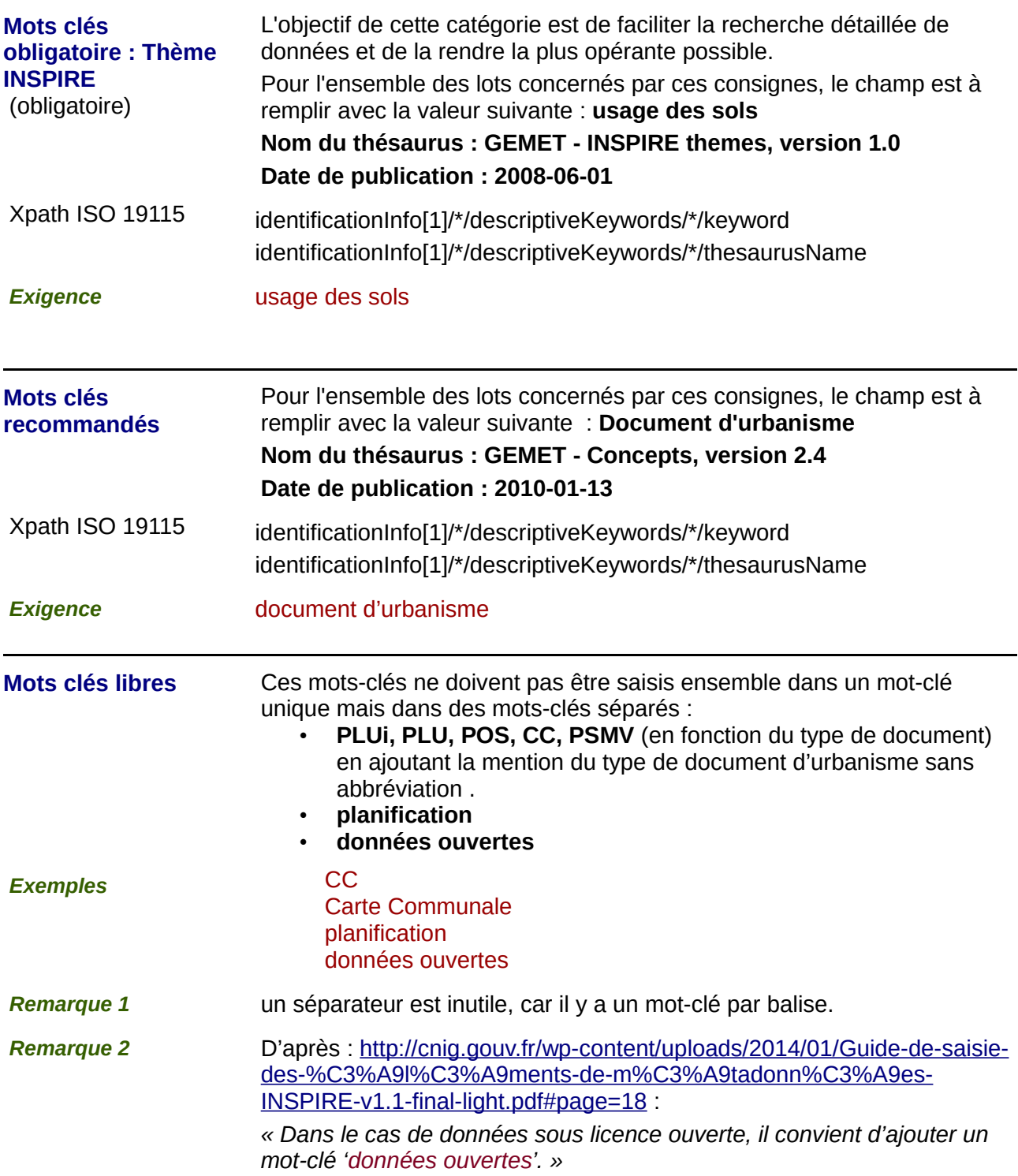

## **4) Situation géographique :**

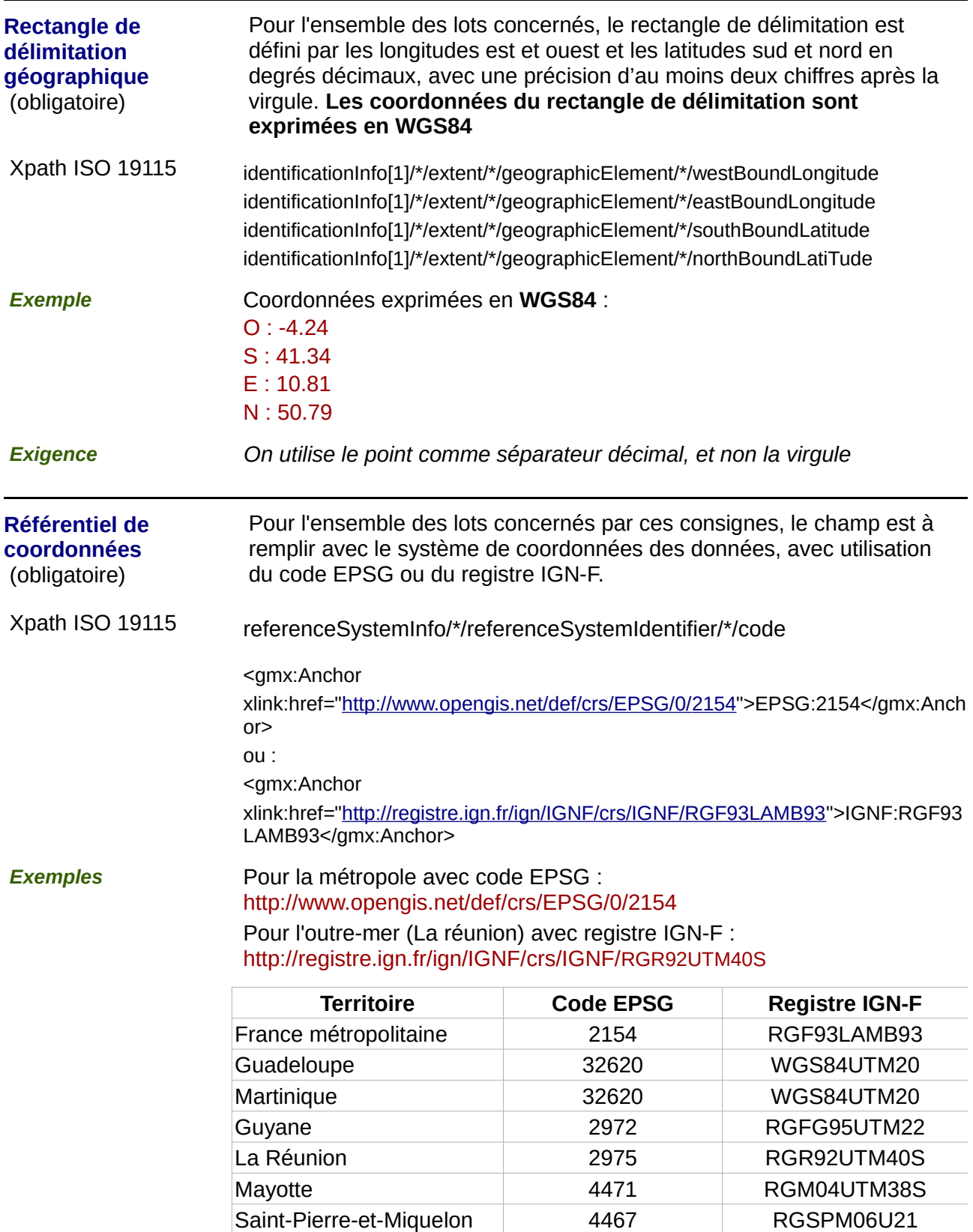

#### **5) Références temporelles :**

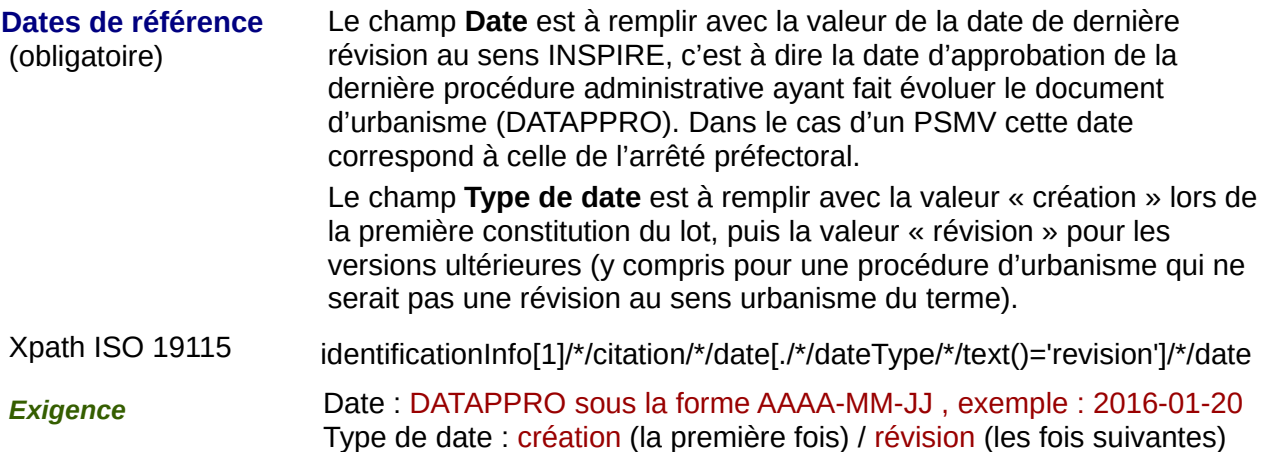

### **6) Qualité et validité :**

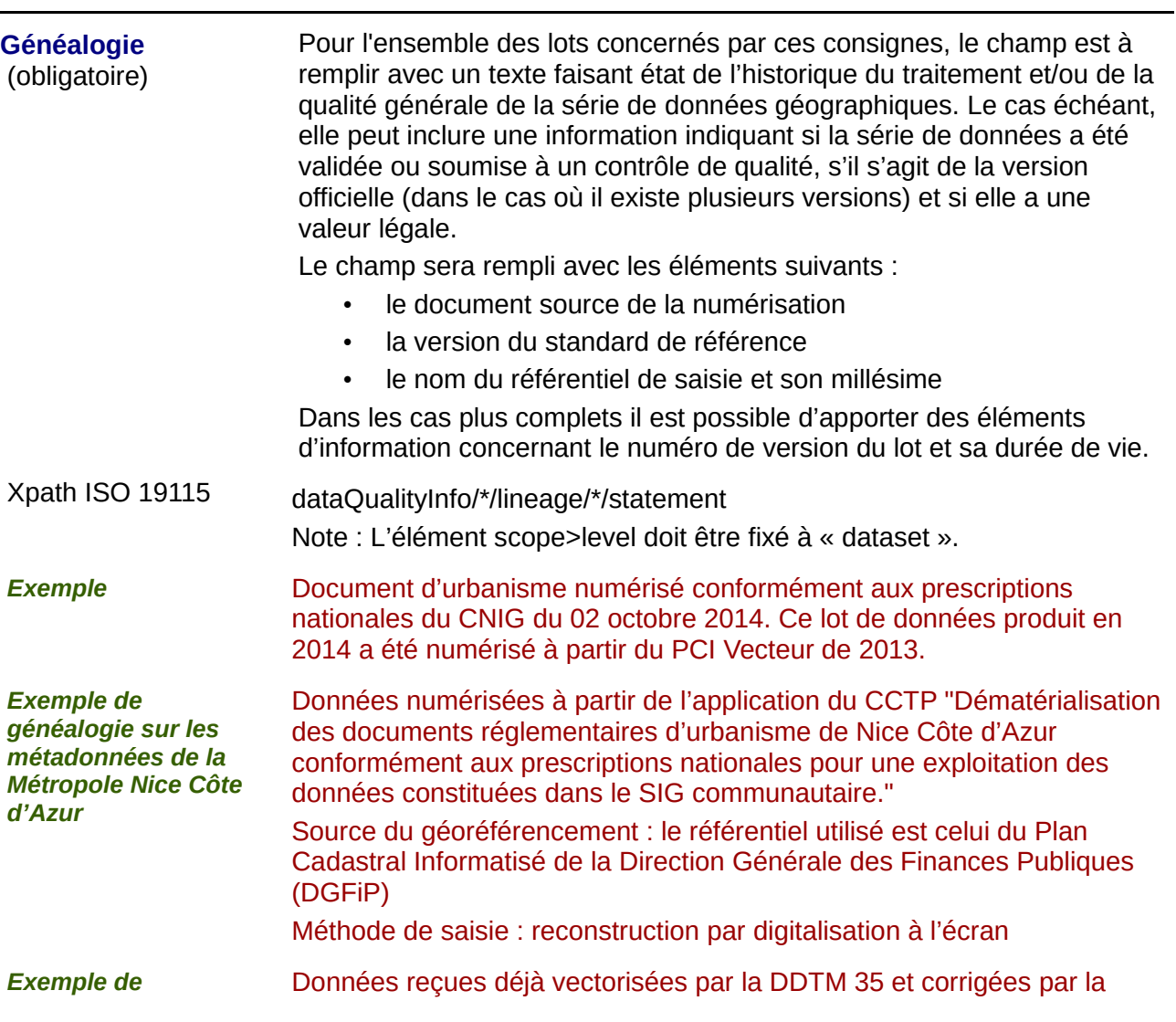

*généalogie sur les métadonnées de GéoBretagne* Communauté de Communes Côte d'Émeraude à partir de la base cadastrale. **Résolution spatiale** (obligatoire) Le champ est à remplir avec la valeur entière correspondant au dénominateur de l'échelle.

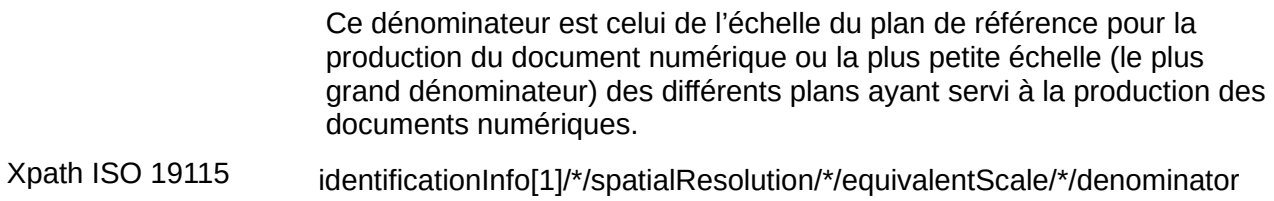

*Exigence* 5000 (dans le cas d'une échelle 1/5000)

## **7) Conformité**

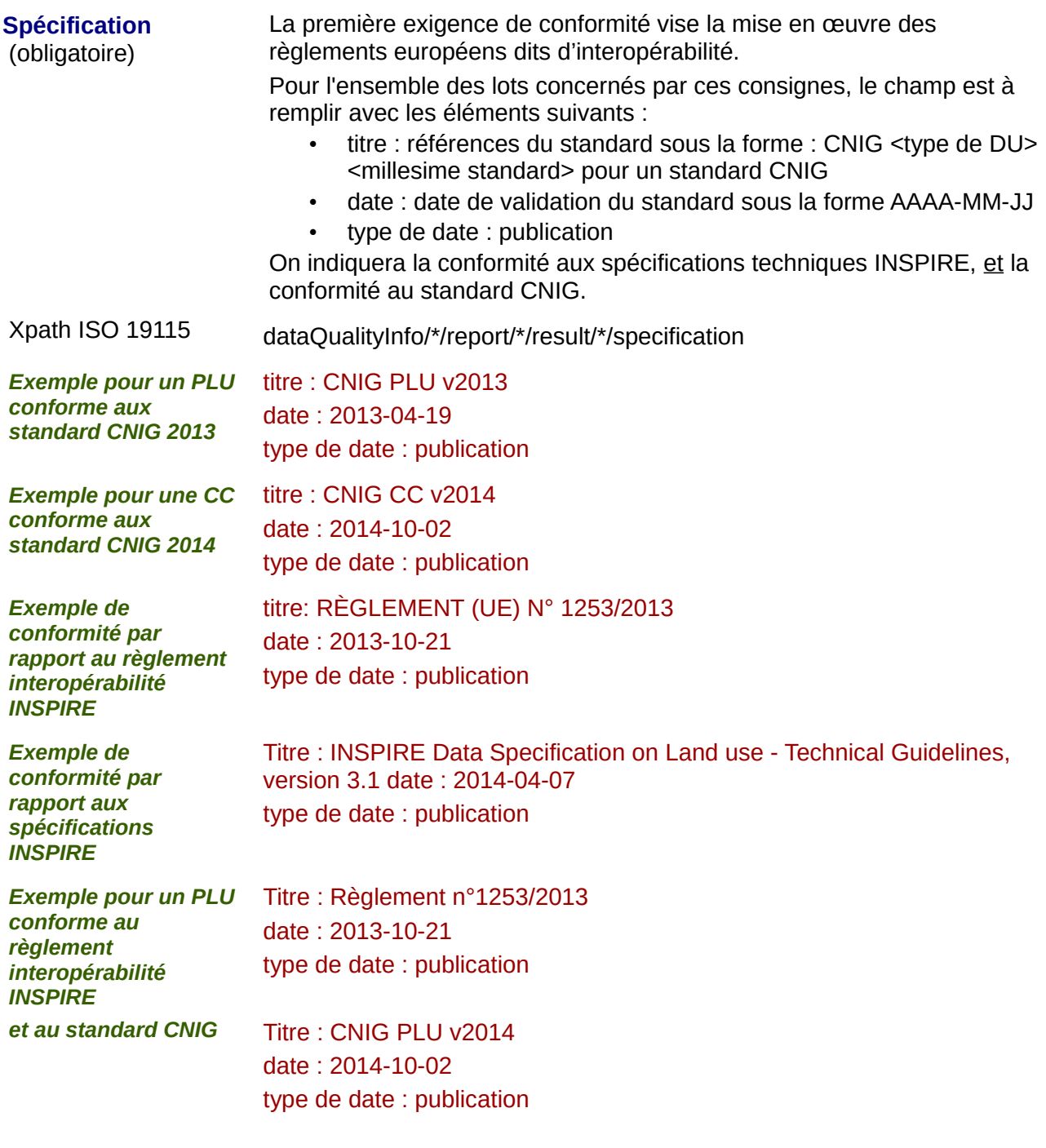

**Degré** Il s'agit du degré de conformité des données avec les spécifications. Pour l'ensemble des lots concernés par ces consignes, le champ est à remplir avec les valeurs : **true** (en cas de conformité) ou **false** (en cas de non conformité) ou bien la balise est laissée vide (en cas de non évaluation de la conformité)

Le degré est considéré comme « non évalué » si le champ n'est pas

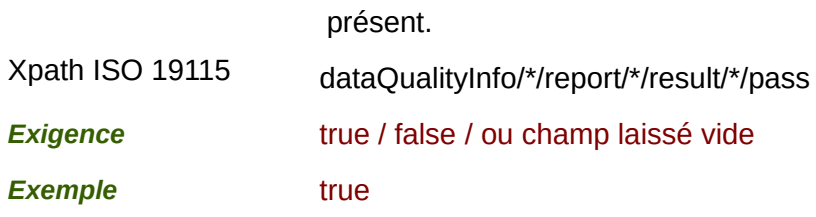

### *8) Contraintes en matière d'accès et d'utilisation :*

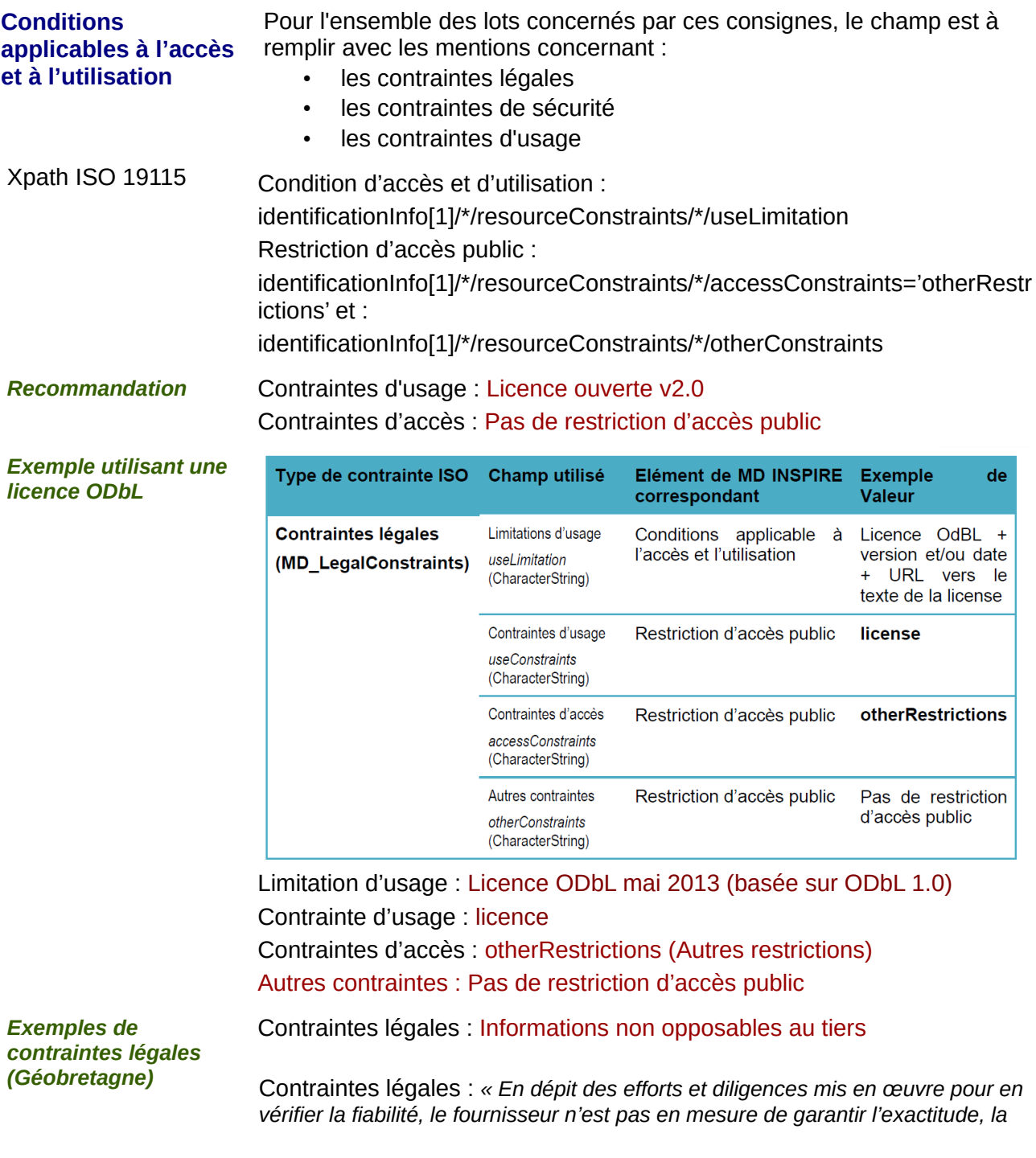

*mise à jour, l'intégrité, l'exhaustivité des données et en particulier que les données sont exemptes d'erreurs, notamment de localisation, d'identification ou d'actualisation ou d'imprécisions.*

Les données ne sont pas fournies en vue d'une utilisation particulière et aucune *garantie quant à leur aptitude à un usage particulier n'est apportée par le fournisseur.*

*En conséquence, les utilisateurs utilisent les données sous leur responsabilité pleine et entière, à leurs risques et périls, sans recours possible contre le fournisseur dont la responsabilité ne saurait être engagée du fait d'un dommage résultant directement ou indirectement de l'utilisation de ces données.*

*En particulier, il appartient aux utilisateurs d'apprécier, sous leur seule responsabilité :* 

- *l'opportunité d'utiliser les données ;*
- *la compatibilité des fichiers avec leurs systèmes informatiques ;*
- *l'adéquation des données à leurs besoins ;*
- *qu'ils disposent de la compétence suffisante pour utiliser les données ;*
- *l'opportunité d'utiliser la documentation ou les outils d'analyse fournis ou préconisés, en relation avec l'utilisation des données, le cas échéant.*

*Le fournisseur n'est en aucune façon responsable des éléments extérieurs aux données et notamment des outils d'analyse, matériels, logiciels, réseaux..., utilisés pour consulter et/ou traiter les données, même s'il a préconisé ces éléments. L'utilisateur veille à vérifier que l'actualité des informations mises à disposition est compatible avec l'usage qu'il en fait. »*

#### **9) Organisation responsable de l'établissement, de la gestion, de la maintenance et de la diffusion des séries de données :**

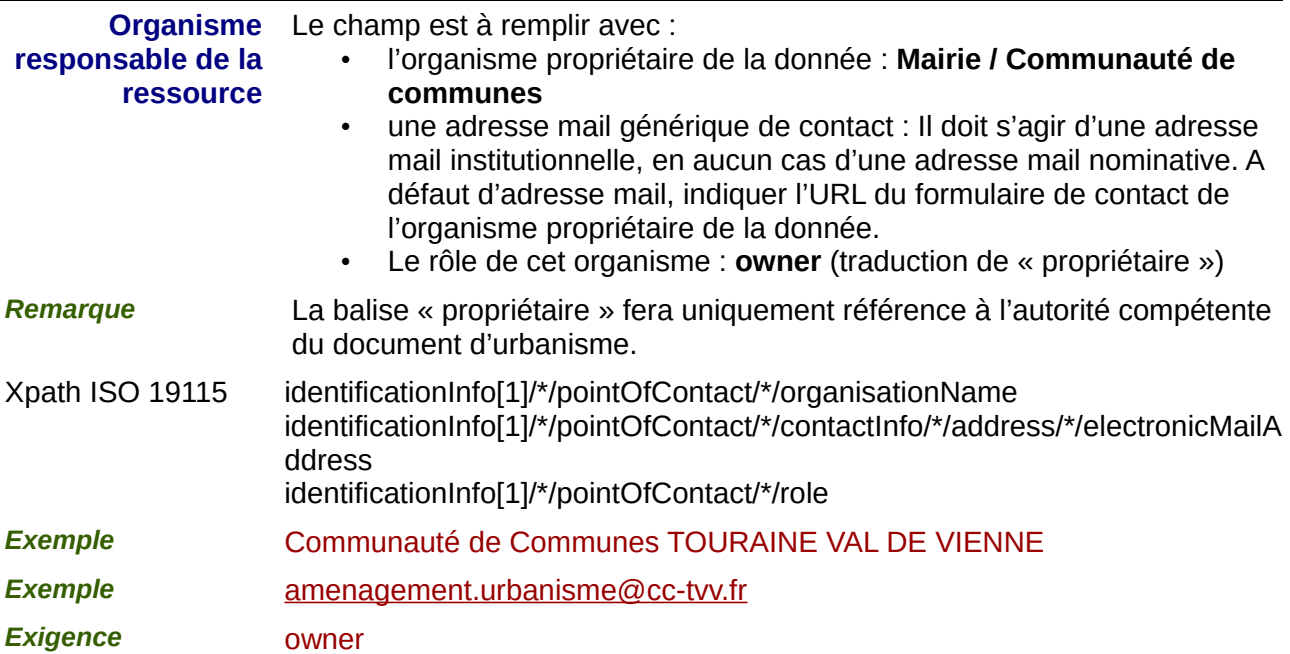

#### **10) Métadonnées concernant les métadonnées**

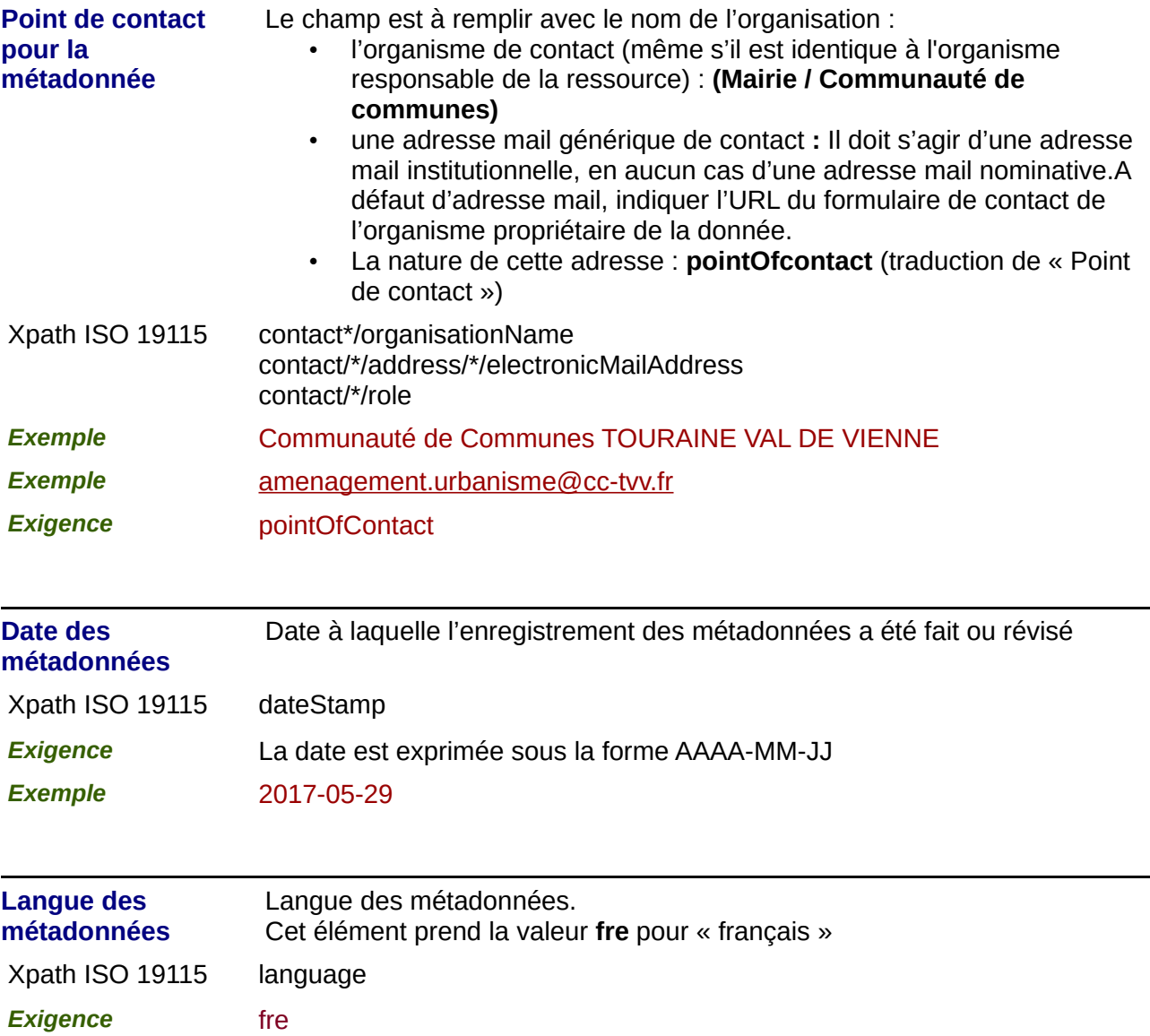